## Javakurs 2013 – Objektorientierung Objektorientierte Programmierung I

Armelle Vérité

7 März 2013

Technische Universität Berlin

This work is licensed under the Creative Commons Attribution-ShareAlike 3.0 License.

#### Motivation

# Objektorientierte Programmierung

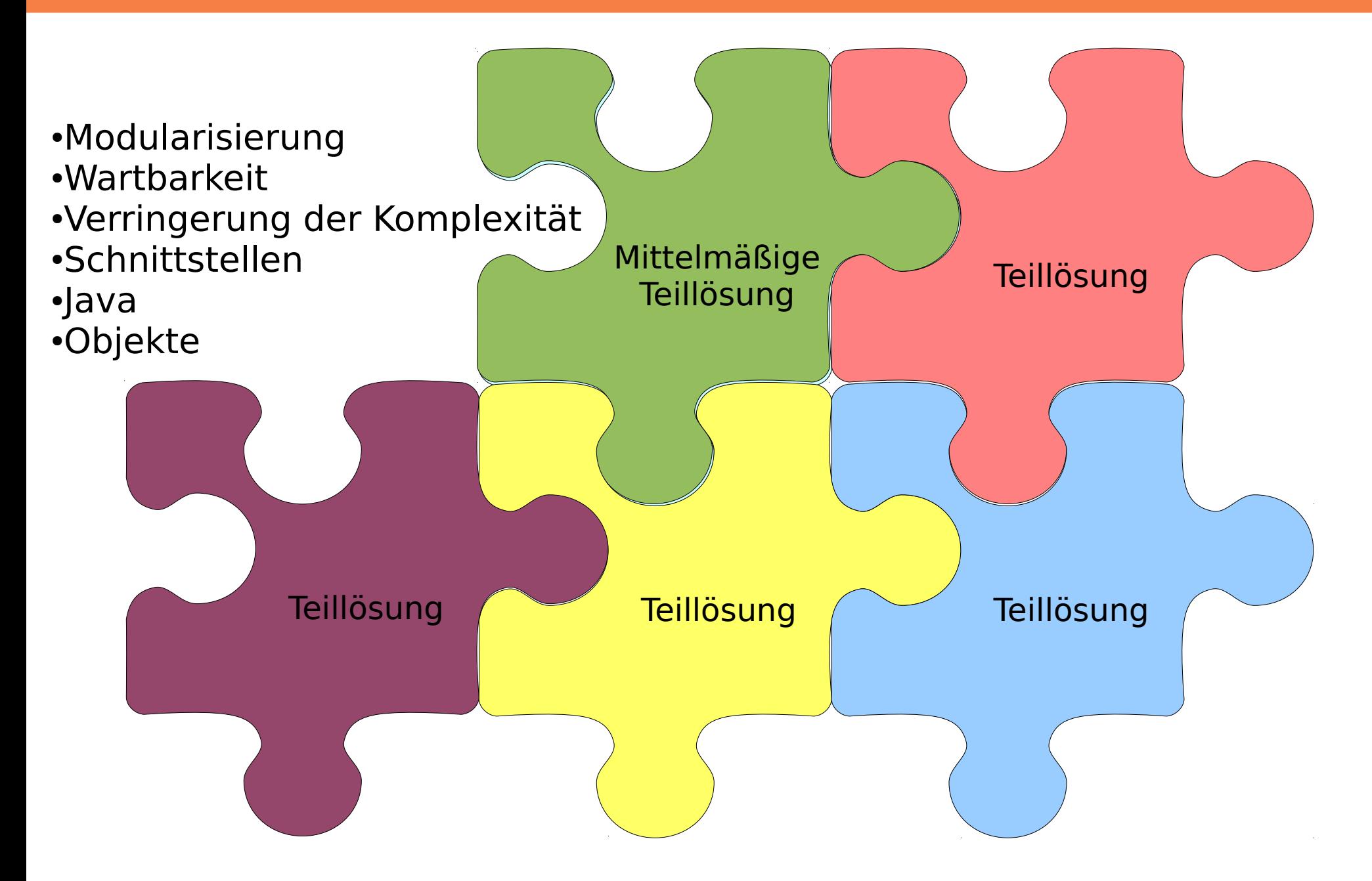

Inhalt

## Was macht einen Objekt aus?

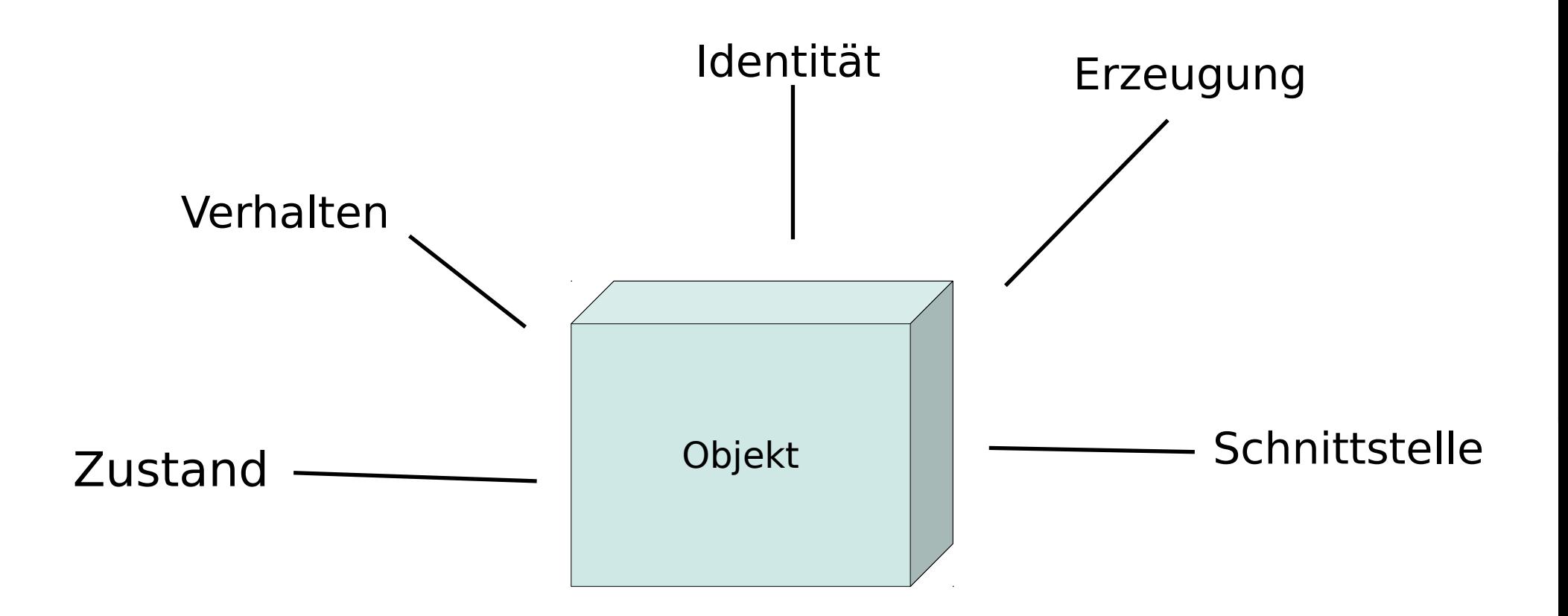

Objekte

Was davon könnte kein Java Objekt sein?

# 1010110100101010

Eine Folge von Nullen und Einsen... Eine dreidimensionale Form... Eine Verbindung... Die Zahl 42...

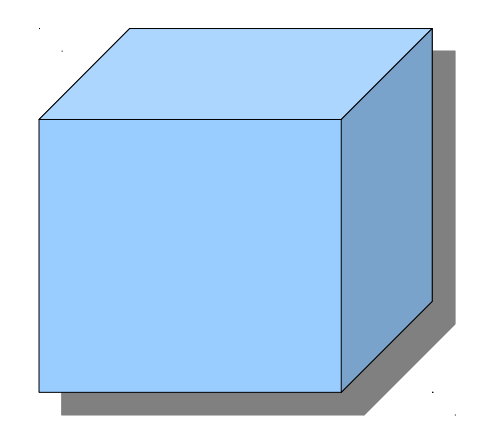

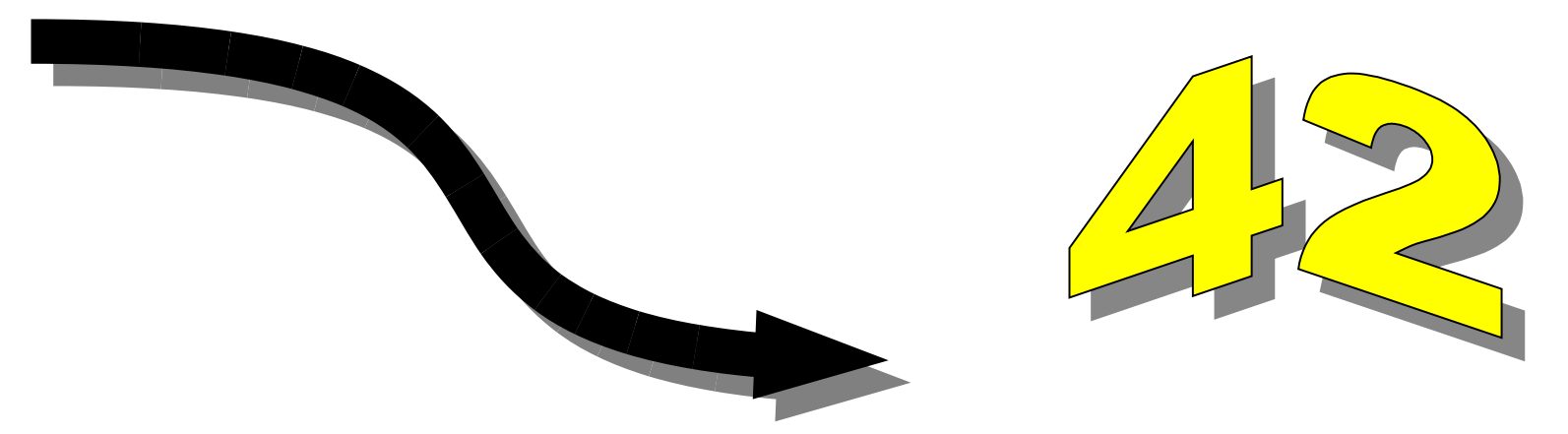

Objekte

# Antwort : alle könnten Objekte sein!

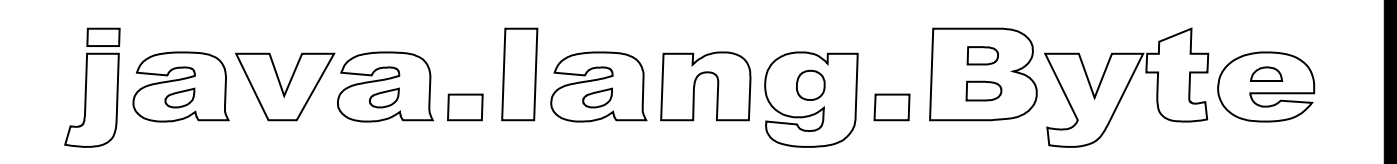

Ein Objekt ist ein Objekt... Wenn es eine java **Klasse** gibt, die dieses Objekt erzeugt

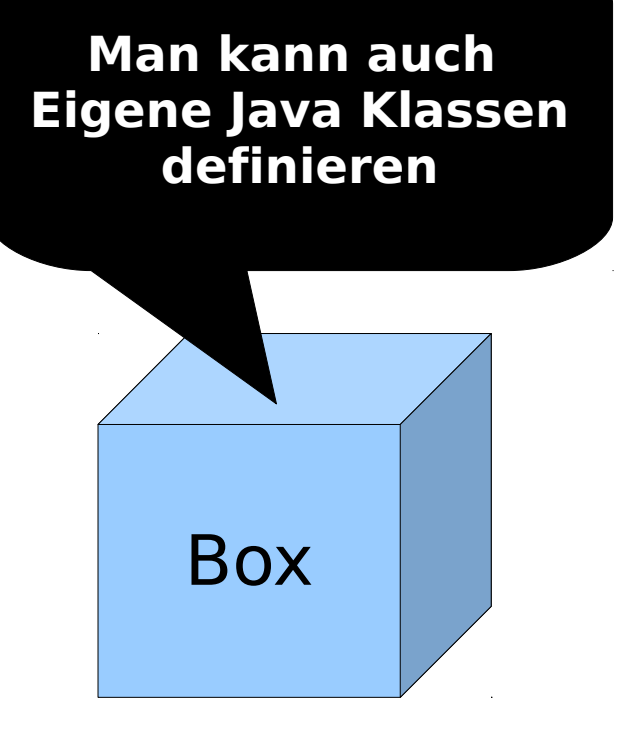

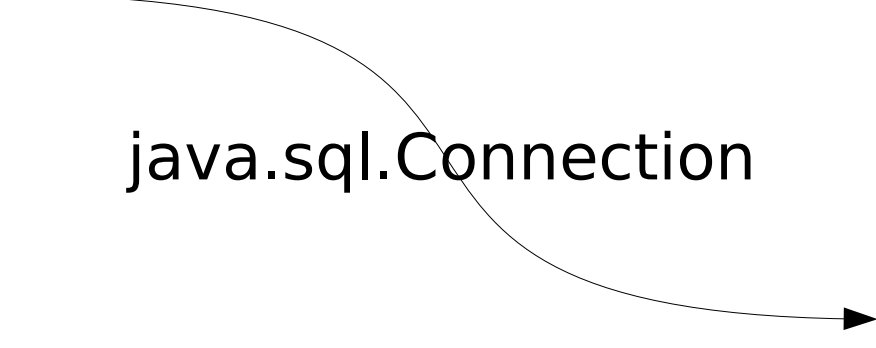

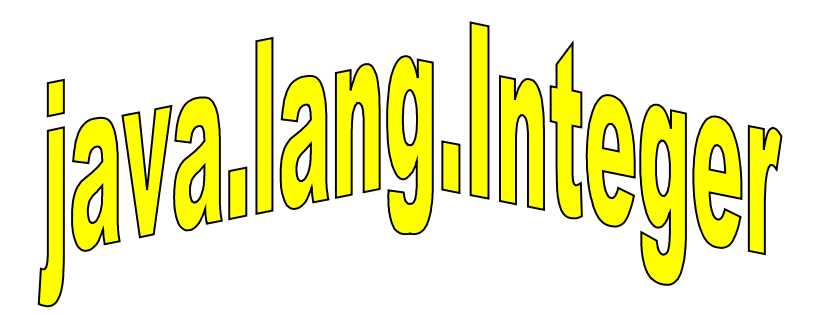

Instanziieren

## Ein Objekt ist eine Instanz einer Klasse

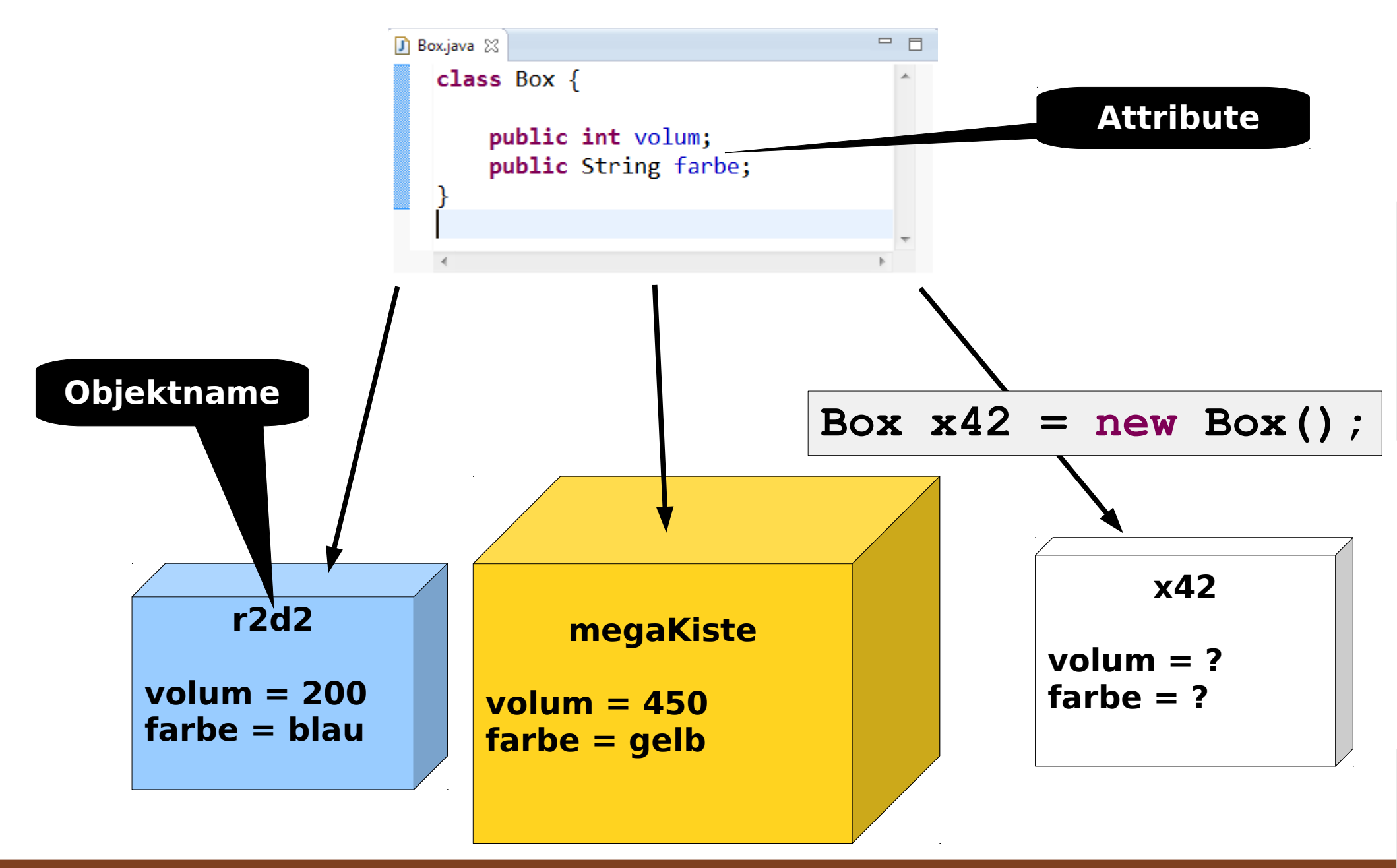

Klassen

## Abstraktion

## **Bin ich eine Instanz von Box?**

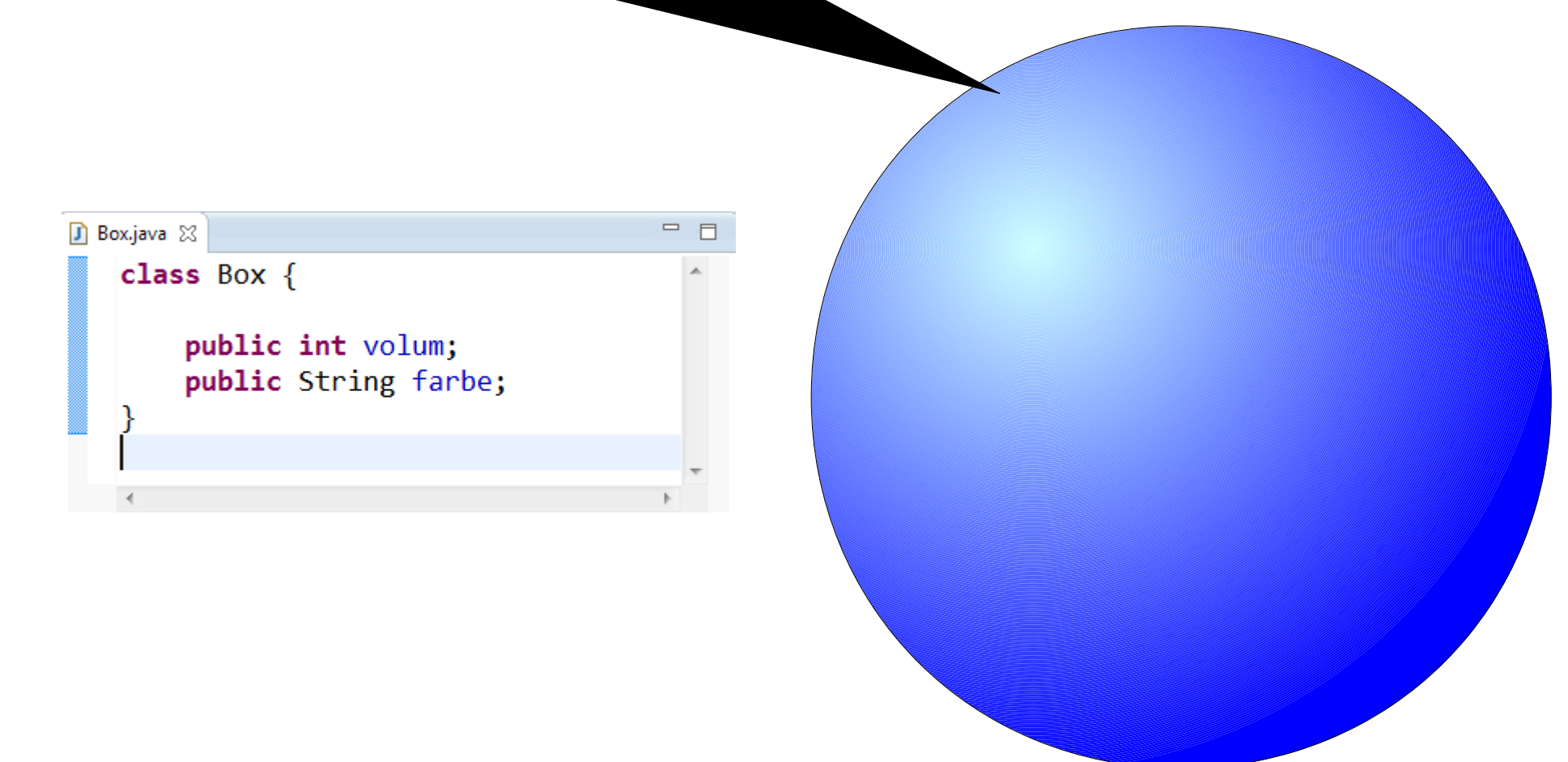

Klassen

## Arbeiten mit mehreren Klassen

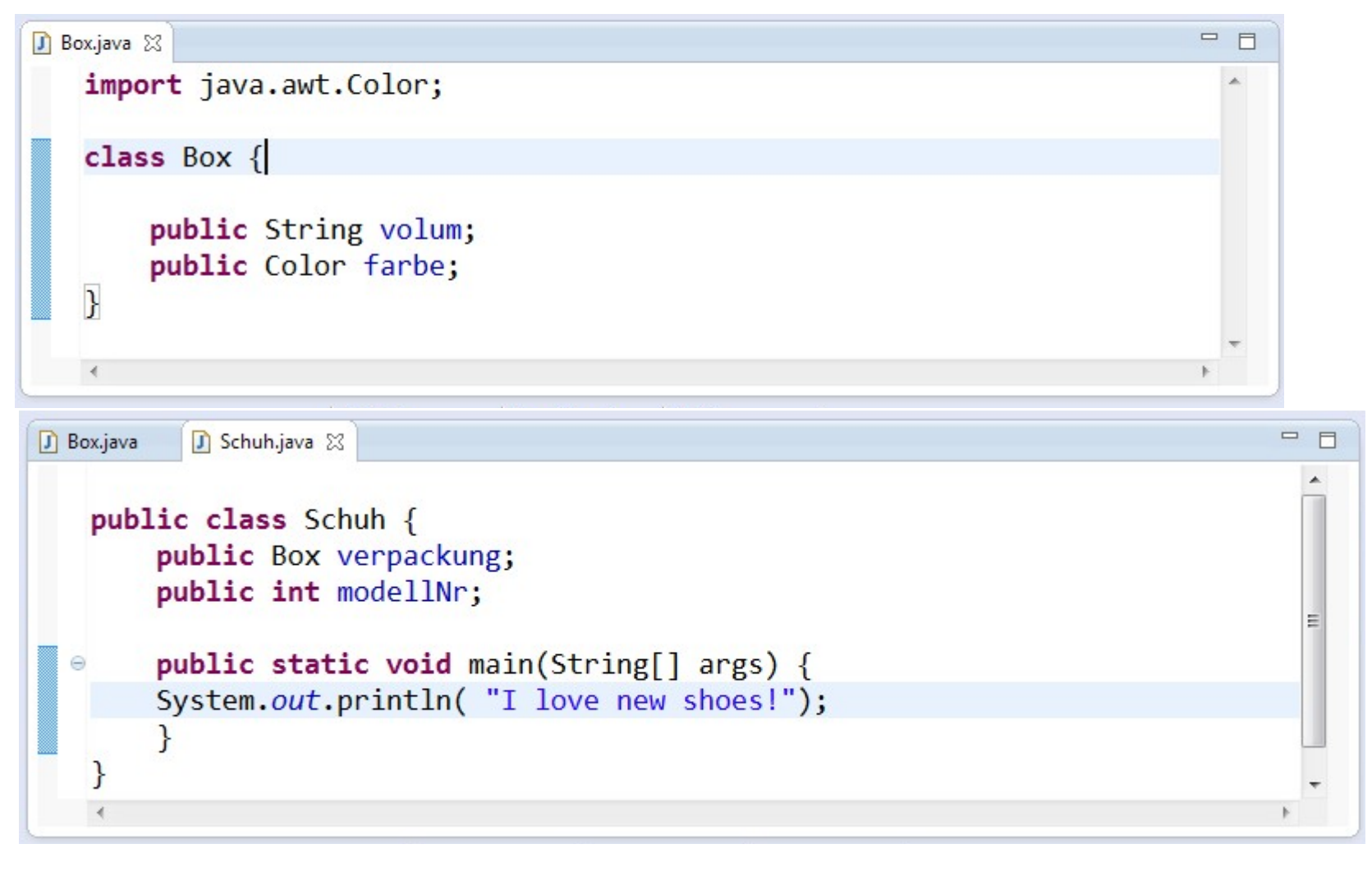

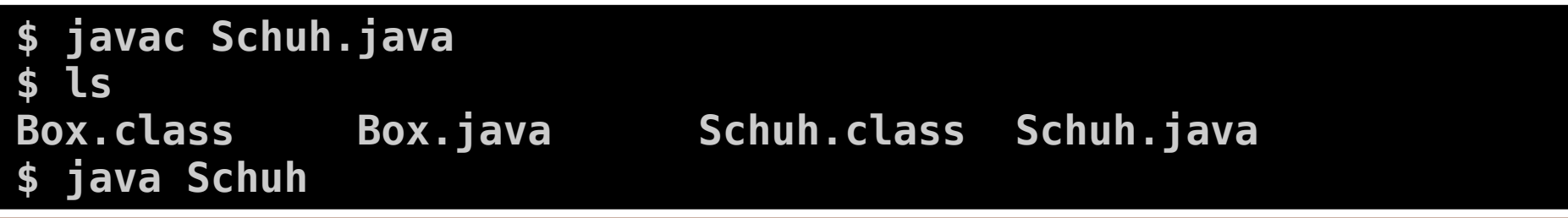

Javakurs 2013 - Objektorientierung, 7. März 2013 8 / 29

#### Klassen

## Variablen vor dem Zugriff definieren

![](_page_8_Picture_2.jpeg)

## Standard-Konstruktor

## Erzeugung eines Objektes:

![](_page_9_Figure_3.jpeg)

Eclipse Tipp: Source / Generate Constructor using Field

![](_page_9_Picture_5.jpeg)

## Punktnotation

Definieren von Schnittstellen mit dem Schlüsselwort public:

![](_page_10_Picture_3.jpeg)

Konstruktoren

## Konstruktoren mit Parametern

## Erzeugung eines Objektes mit Parametern:

## Box Schuhkarton = **new** Box(630,Color.*RED*);

```
= FJ Box.java ※ J Schuh.java
                    D Schuhladen.java
                                   D Main.java
 import java.awt.Color;
 class Box {
     public int volum;
     public Color farbe;
     public Box(int volum, Color farbe){
Θ
          this volum = volum;
          this.farbe = farbe;ł
```
# Zusammenfassung Konstruktoren

- Konstruktoren sind Methoden zum Initialisieren von Objekten
- $\bullet$  Name = Klassenname
- Keine Angabe zum Rückgabewert
- Wird kein Konstruktor definiert, existiert ein impliziter Konstruktor ohne Parameter
- Mehrere Konstruktoren in einer Klasse möglich, wenn sie sich an die Parametern unterscheiden
- Eclipse-Tipp: Source → Generate Constructor

# Zugriff auf public Attribute

## Wir verlassen uns darauf, dass alles gut geh

```
D Box.java ※ D Schuh.java
                                   D Main.java
                    D Schuhladen.java
 import java.awt.Color;
 class Box {
      public int volum:
      public Color farbe;
     public Box()Θ
          farbe = Color. MAGENTA;
      ł
     public Box(int volum, Color farbe){
Θ
          this. volume = volume;this. farbe = farbe;
 }
```
Box schwarzesLoch = **new** Box(); SchwarzesLoch.volum =  $-42$ ;

Kapselung

## Die Idee von Kapselung

![](_page_14_Picture_2.jpeg)

Verhalten

## Getter und Setter Methoden

![](_page_15_Figure_2.jpeg)

Eclipse Tipp: Source / Generate Getter and Setter

![](_page_15_Picture_4.jpeg)

![](_page_15_Figure_5.jpeg)

![](_page_16_Picture_0.jpeg)

## Wir wollen einen Attribut der Klasse Box definieren, der angibt, wie viele Instanzen von Box existieren.

Wie machen wir das?

## Klassenvariable = gehört zur Klasse selbst

![](_page_17_Figure_1.jpeg)

**int** wuerfel; wuerfel= (**int**)Math.*round*((Math.*random*()\*5)+1);

## Math

# public static long **round**(double a)

Returns the closest long to the argument.

The result is rounded to an integer by adding  $1/2$ ,  $\circ$ taking the floor of the result, and casting the result to type long.

In other words, the result is equal to the value of the expression:

(long)Math.**floor**(a + 0.5d)

## public static double **random**()

Returns a double value with a positive sign, greater than or equal to 0.0 and less than 1.0.

![](_page_18_Picture_10.jpeg)

![](_page_19_Picture_47.jpeg)

# **Zusammenfassung**

- Attribute speichern Zustände eines Objektes
	- Konstanten mit Schlüsselwort **final**
	- Format der Deklaration :
		- Sichtbarkeit (private, public)
		- Schlüsselwörter (final, static)
		- Typ (int, String, Box ...)
		- Name ( klein & darf nicht mit einer Zahl beginnen)
- Methoden implementieren Verhalten eines Objektes
	- Getter und Setter für private Attribute
	- Format der Deklaration :
		- Sichtbarkeit (private, public)
		- Rückgabetyp (int, String, Box…) außer bei Konstruktoren
		- methodenName (ParameterTyp parameterName)

## Reference / value

![](_page_21_Picture_78.jpeg)

![](_page_22_Figure_2.jpeg)

![](_page_23_Picture_2.jpeg)

![](_page_24_Picture_2.jpeg)

![](_page_25_Picture_2.jpeg)

![](_page_26_Picture_2.jpeg)

Häufige Fehler

# Häufige Compiletime- und Runtime-Fehler

![](_page_27_Picture_122.jpeg)

## Merken:

genau eine Klasse pro Datei, Dateiname identisch mit Klassennamen, Klassennamen groß, fängt mit Buchstabe an, Eine Main Methode pro Projekt und... **Benutzt Eclipse!**

![](_page_28_Picture_28.jpeg)